# **Julia-Data-Query Documentation**

*Release latest*

**May 01, 2017**

## **Contents**

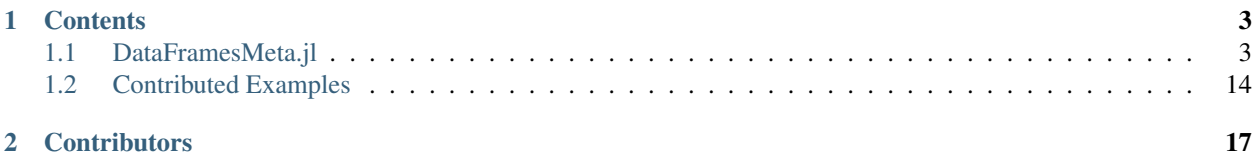

In data analysis, one of the challenges faced by statisticians/data scientists/researchers is the data cleaning. And for most of us coming from R and Python, we enjoyed the vast resources of the documentations of our favorite packages, such as [R's dplyr](https://cran.rstudio.com/web/packages/dplyr/vignettes/introduction.html) and [Python's Pandas.](http://pandas.pydata.org/) And most of our problems often have answers already on forums such as [Stack Overflow.](http://stackoverflow.com/) Unfortunately, this is not the case for Julia. Luckily, we have an active community on places such as [Github,](https://github.com/JuliaLang/julia) [Gitter](https://gitter.im/JuliaLang/julia) and [Julia Discourse](https://discourse.julialang.org/) all aiming to fill the gaps. Of course we like to invite more users and grow the community even bigger. This is the motivation of the project, by giving newcomers a good place to start. The project aims to provide compilation of examples for data queries in Julia. The benefit of doing this is that we can track the limitations of the current data query packages and further improve it. I encourage readers to contribute their examples for references. We'll feature this at the Contributed section of the two data query packages, namely the [DataFramesMeta.jl](https://github.com/JuliaStats/DataFramesMeta.jl) and the [Query.jl.](https://github.com/davidanthoff/Query.jl)

The documentation proceeds by reproducing the examples in [RStudio's dplyr documentation](https://cran.rstudio.com/web/packages/dplyr/vignettes/introduction.html) using both [DataFrames-](https://github.com/JuliaStats/DataFramesMeta.jl)[Meta.jl](https://github.com/JuliaStats/DataFramesMeta.jl) and [Query.jl.](https://github.com/davidanthoff/Query.jl)

## CHAPTER<sup>1</sup>

## **Contents**

## <span id="page-6-1"></span><span id="page-6-0"></span>**DataFramesMeta.jl**

I'm going to use R's dplyr as basis for demonstrating the use of DataFramesMeta.jl. We'll try to reproduce the example in this [site.](https://cran.rstudio.com/web/packages/dplyr/vignettes/introduction.html)

## **Data: nycflights13**

The data is available in the repository and we'll import this using the [Request.jl.](https://github.com/JuliaWeb/Requests.jl)

That is,

```
using DataFrames
using DataFramesMeta
using Lazy
using Requests
url = "https://raw.githubusercontent.com/alstat/Julia-Data-Query/master/data-raw/
˓→flights.csv"
flights = readtable(get_streaming(url));
delete!(flights, :x);
```
We need to delete the column  $\pm x$  in the data frame since this is the index and not a column of the original data. So that,

```
size(flights)
# (336776,20)
head(flights)
# 6×20 DataFrames.DataFrame
# | Row | x | year | month | day | dep_time | sched_dep_time | dep_delay |
# ------------------------------------------
# | 1 | 1 | 2013 | 1 | 1 | 517 | 515 | 2 |
# | 2 | 2 | 2013 | 1 | 1 | 533 | 529 | 4 |
```
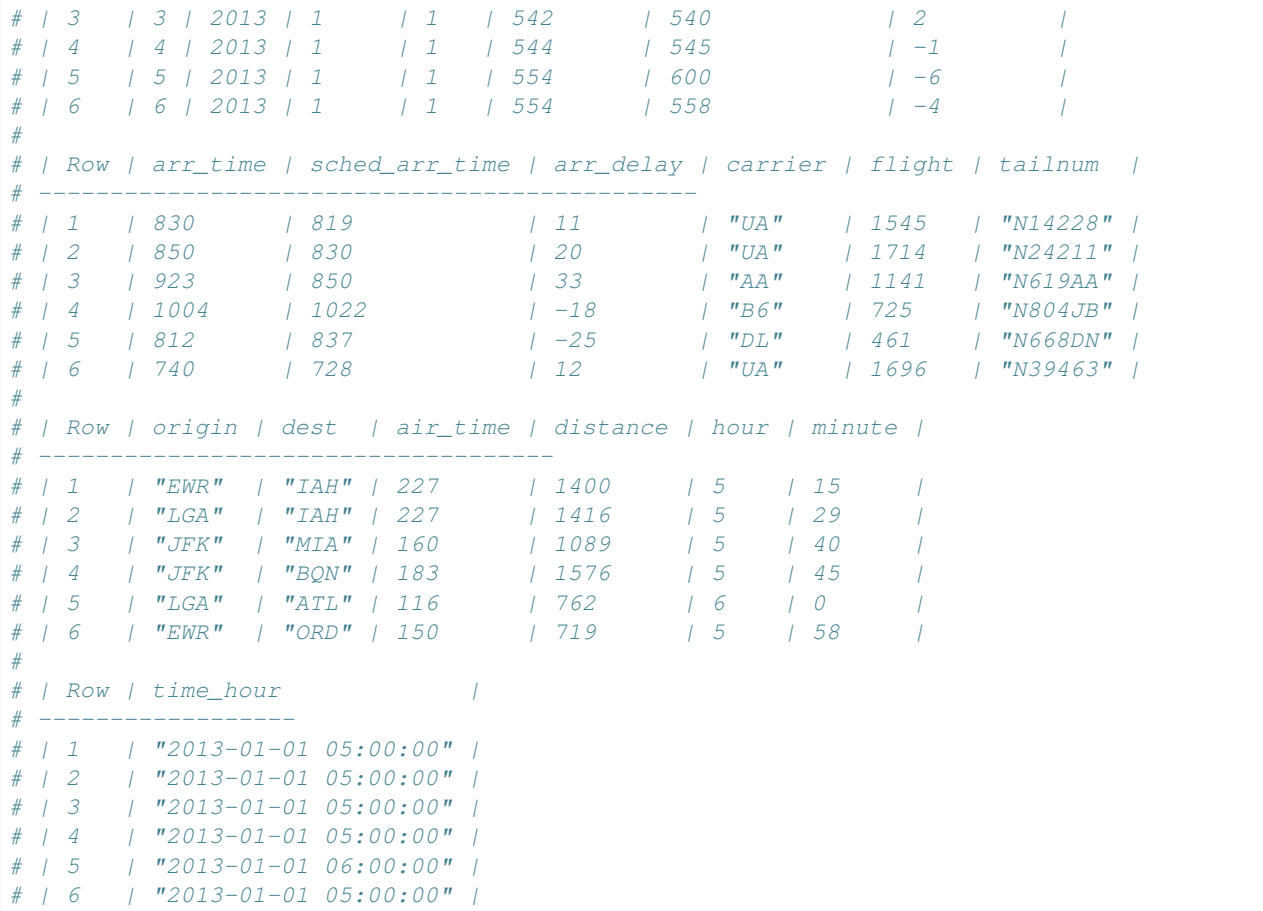

## **Single Table Verbs**

The following are the equivalen of R dplyr's functions:

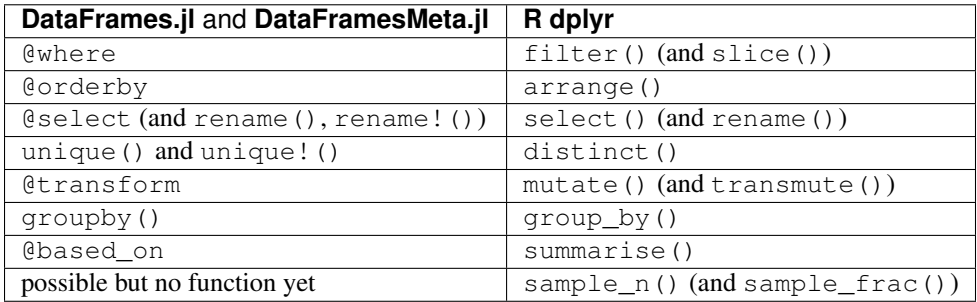

#### **Filter Rows: @where**

Subsetting the data according to some conditions is done using the macro @where. The first argument is the DataFrame and the succeeding arguments are the conditions set on the rows of the columns of the DataFrame.

```
@where flights (:month .== 1) (:day .== 1) # or @where(flights, :month .== 1, :day .
\leftrightarrow == 1)
# 842×19 DataFrames.DataFrame
```
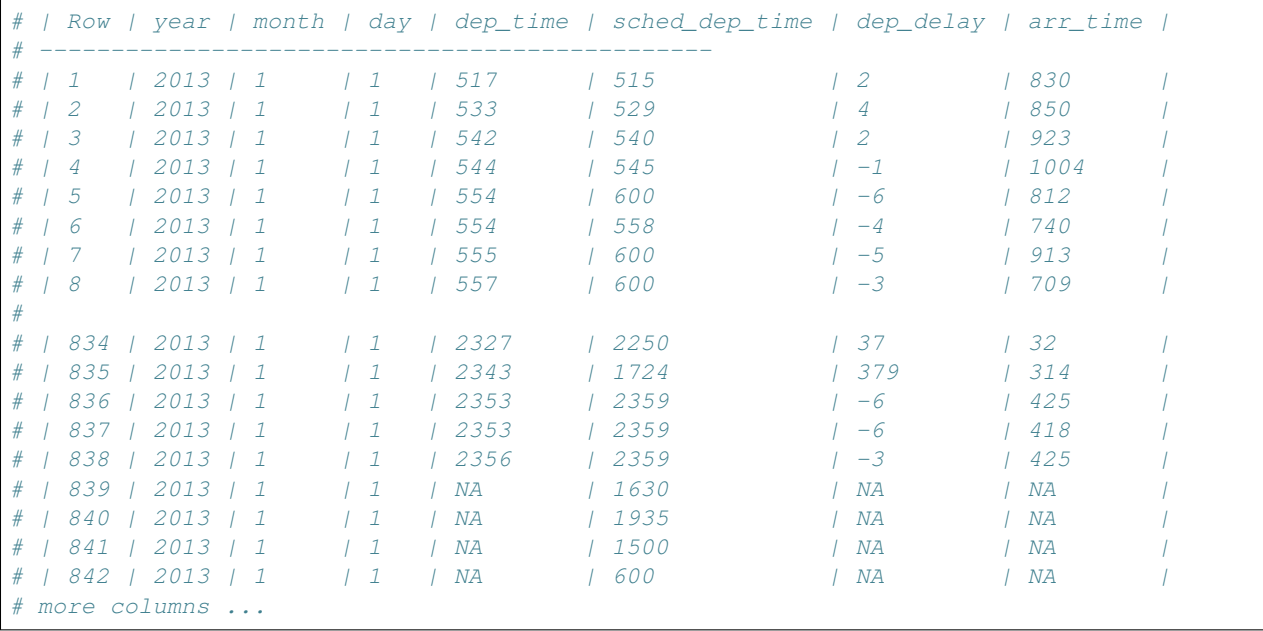

This is equivalent to the more verbose code in base Julia's DataFrame:

flights[(flights[:month]  $:= 1)$  & (flights[:day]  $:= 1$ ), :]

You can also use other boolean operators:

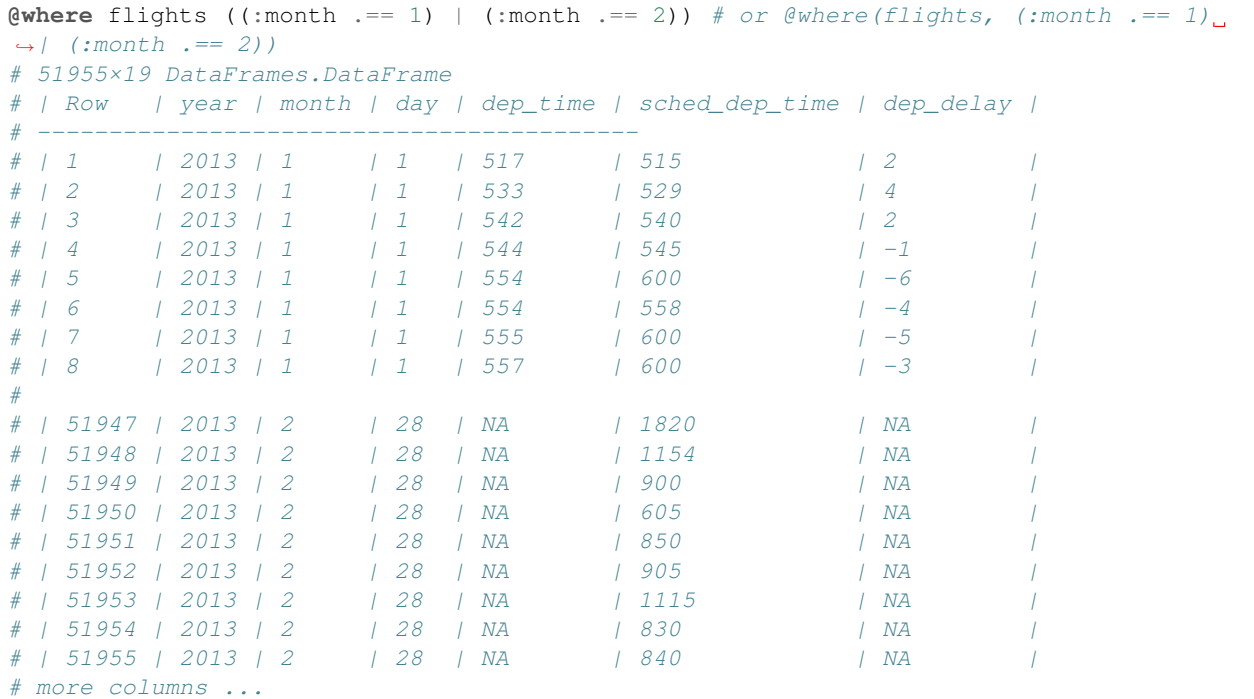

To select rows by position, simply do the following:

```
@where flights 1:10
# 10×19 DataFrames.DataFrame
# | Row | year | month | day | dep_time | sched_dep_time | dep_delay | arr_time |
```
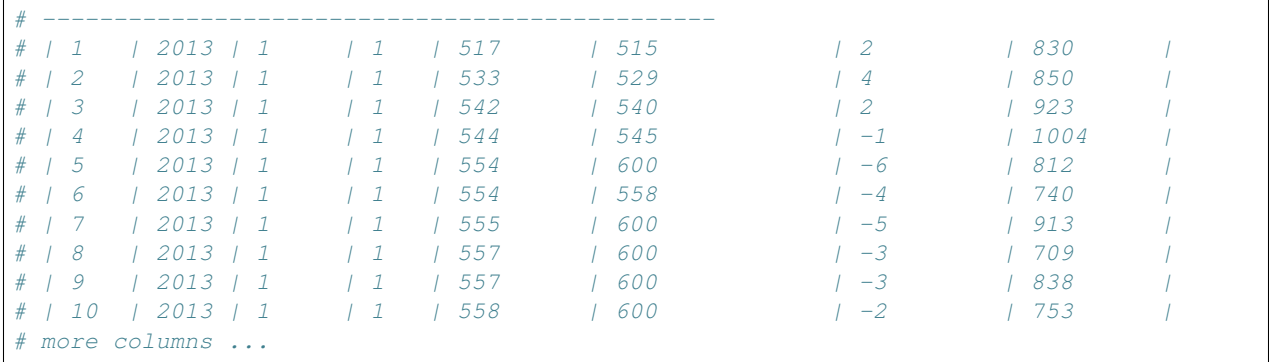

or select using boolean index, simply run

**@where** flights find([**true**, **true**])

#### **Arrange Rows: @orderby**

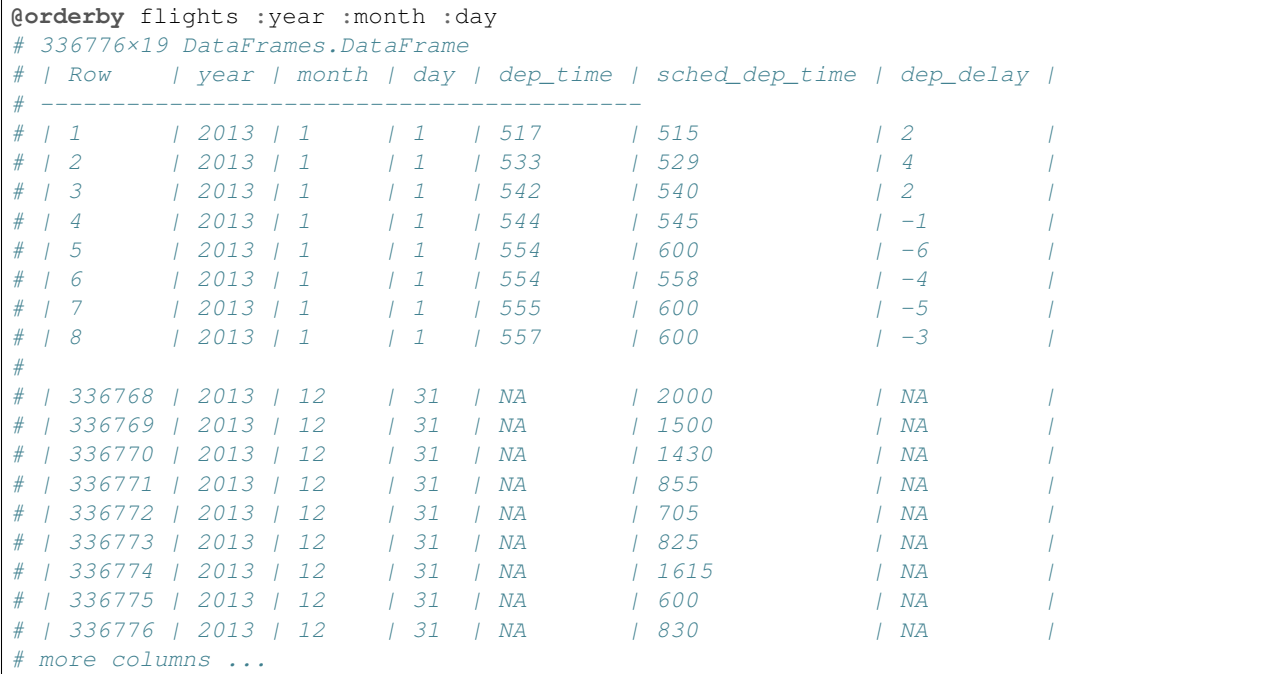

There is a problem with descending order. The code below is my attempt and the result is not equivalent with that in dplyr.

**@orderby** flights sort(:arr\_delay, rev = **false**)

#### **Select Columns: @select**

To select a specific column use @select macro.

```
@select flights :year :month :day # or @select(flights, :year, :month, :day)
# 336776×3 DataFrames.DataFrame
```
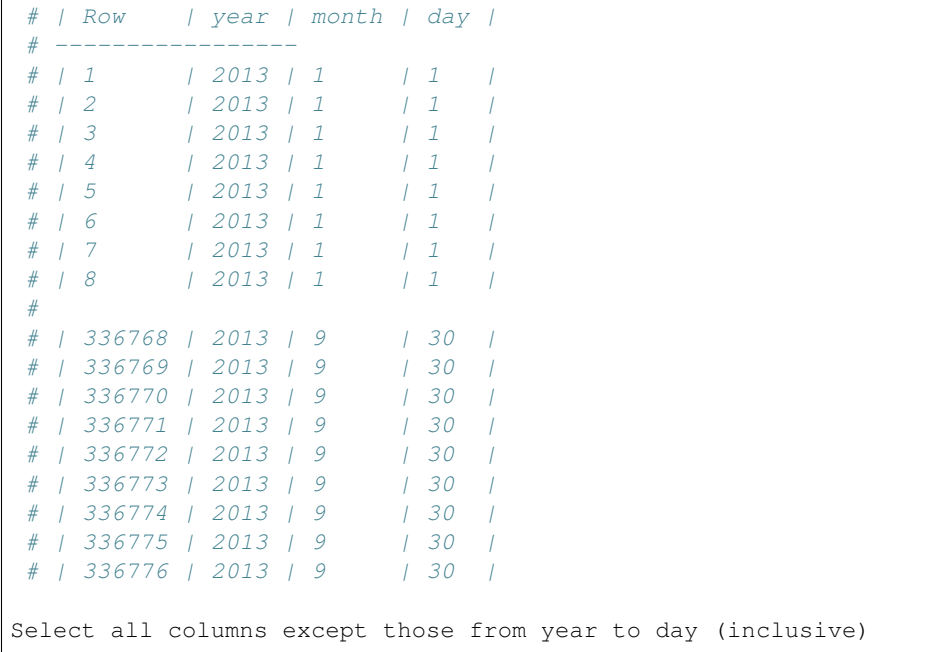

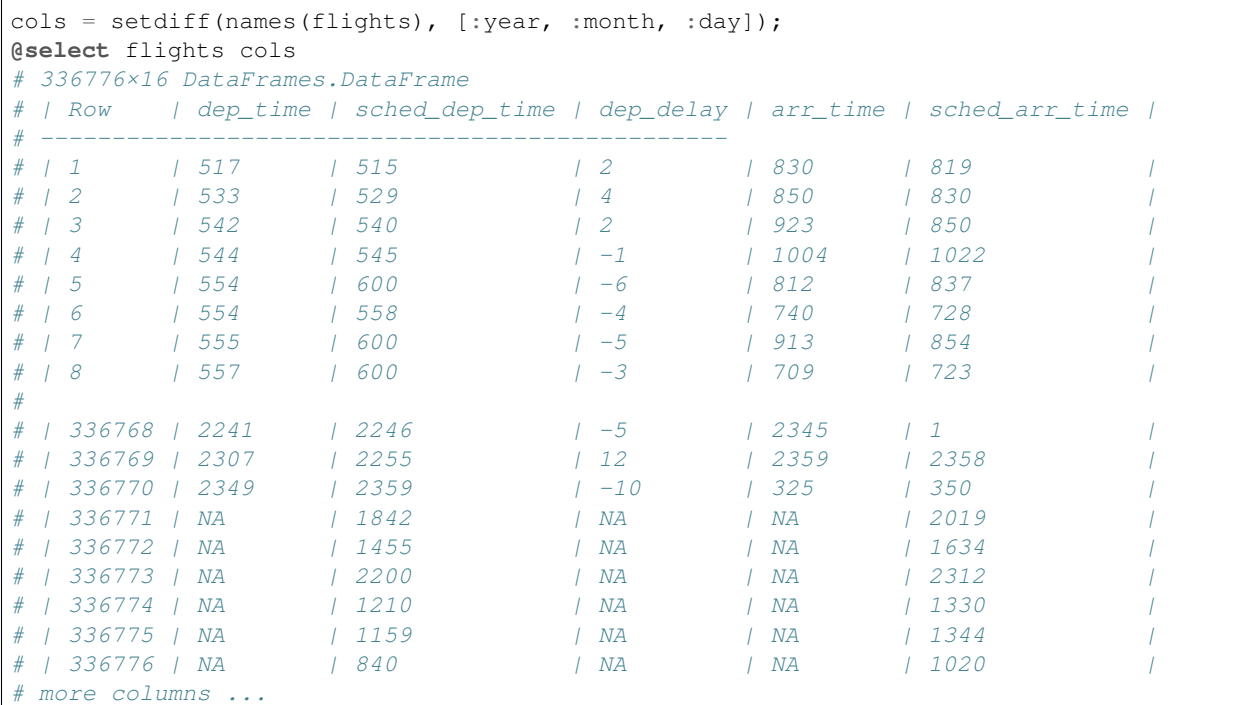

You can rename variables with @select by using named arguments:

```
@select(flights, tail_num = :tailnum)
# 336776×1 DataFrames.DataFrame
# | Row | tail_num |
# ------------
# | 1 | "N14228" |
# | 2 | "N24211" |
\begin{array}{ccccc} \# & / & 3 & & / & "N619AA" & / \\ \end{array}# | 4 | ''N804JB'' |
```
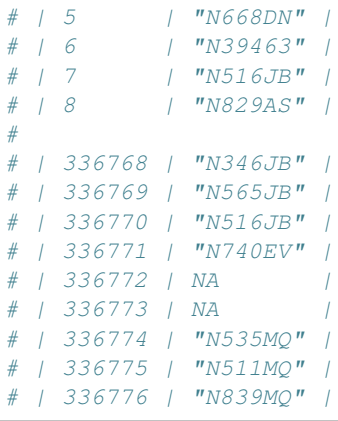

But because @select drops all the variables not explicitly mentioned, it's not that useful. Instead, use @rename:

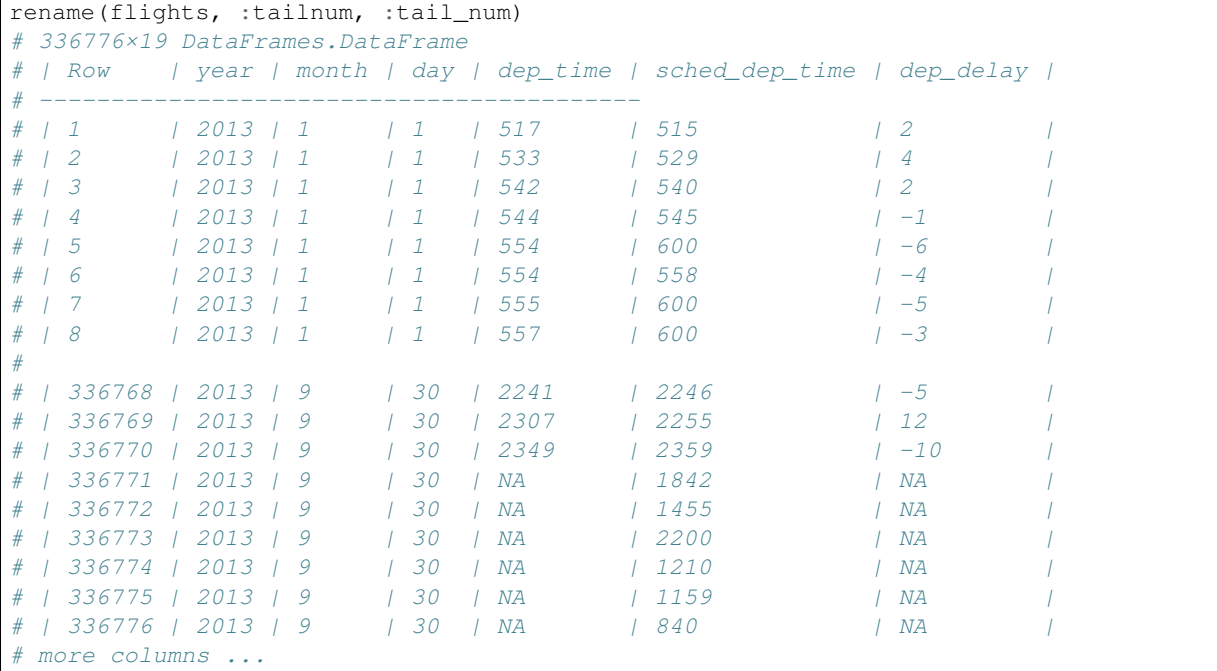

## **Extract Distinct Rows: unique()**

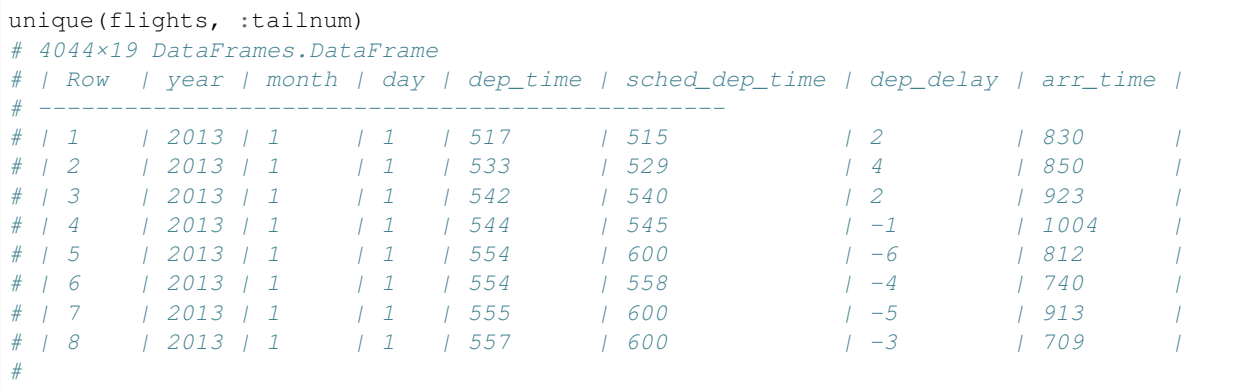

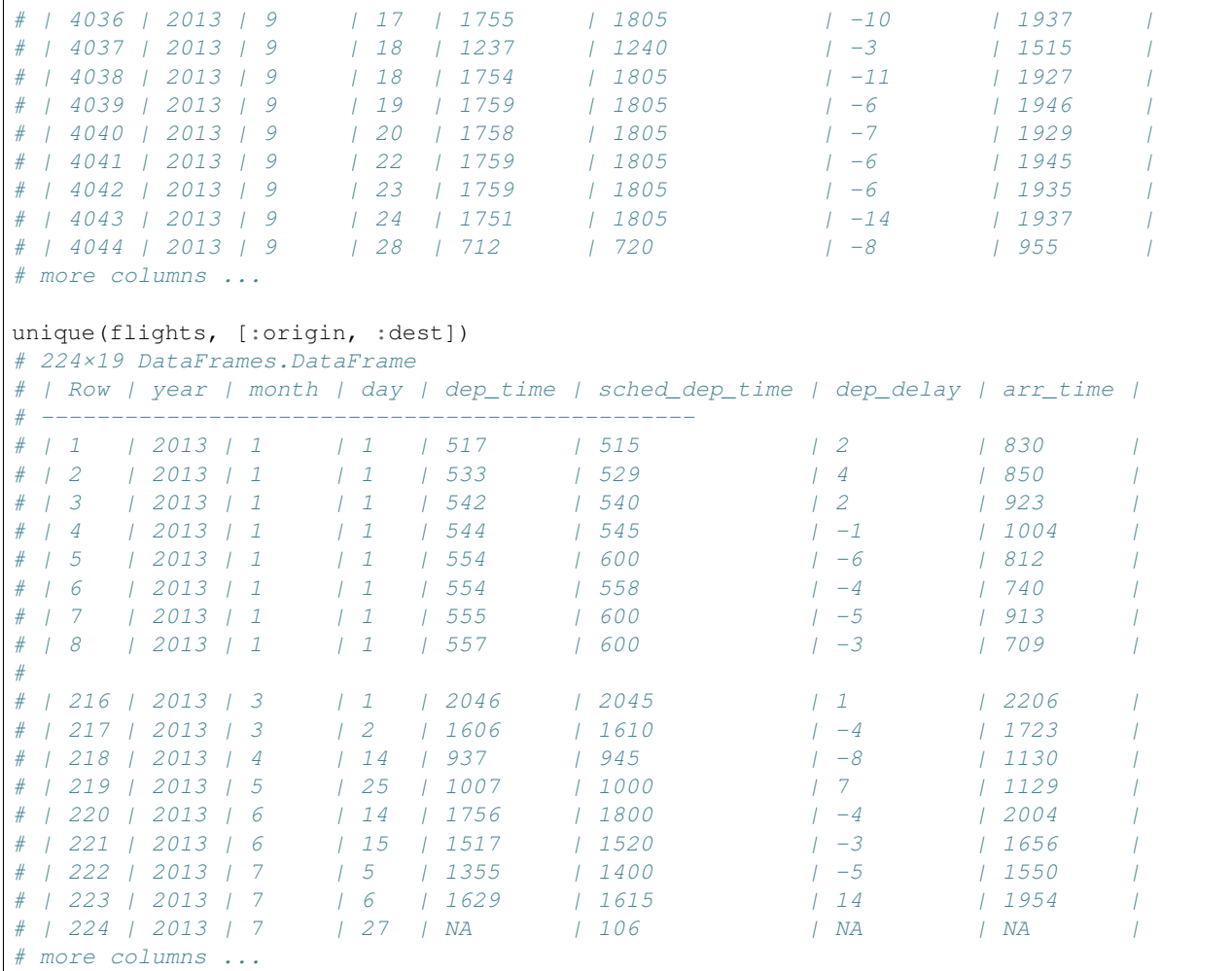

#### **Add New Column: @transform**

Besides selecting sets of existing columns, it's often useful to add new columns that are functions of existing columns. This is the job of @transform:

```
@transform(flights,
 gain = : \arctan \text{delay} . - : dep delay,
 speed = :distance ./ :air_time * 60)
# 336776×21 DataFrames.DataFrame
# | Row | year | month | day | dep_time | sched_dep_time | dep_delay |
# ------------------------------------------
# | 1 | 2013 | 1 | 1 | 517 | 515 | 2 |
# | 2 | 2013 | 1 | 1 | 533 | 529 | 4 |
# | 3 | 2013 | 1 | 1 | 542 | 540 | 2 |
# | 4 | 2013 | 1 | 1 | 544 | 545 | -1 |
\begin{array}{cccccccccccc}\n# & 1 & 5 & & 1 & 2013 & 1 & 1 & 1 & 1 & 554 & & 1 & 600 & & & & & & & & & & -6 \\
\# & 1 & 6 & & 1 & 2013 & 1 & 1 & & 1 & 1 & 1 & 554 & & & 1 & 558 & & & & & & & & & -4\n\end{array}# | 6 | 2013 | 1 | 1 | 554 | 558 | -4 |
# | 7 | 2013 | 1 | 1 | 555 | 600 | -5 |
# | 8 | 2013 | 1 | 1 | 557 | 600 | -3 |
#
# | 336768 | 2013 | 9 | 30 | 2241 | 2246 | -5 |
```
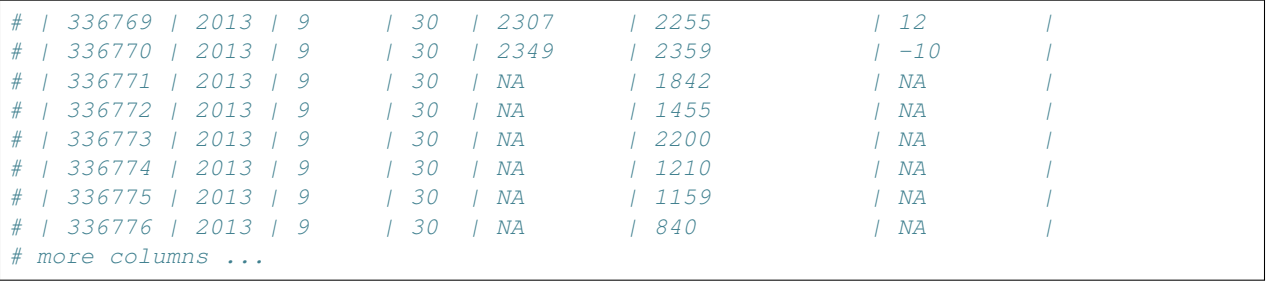

There is no option to refer to columns that was created, and so my solution is to use another @transform function.

```
old_flights = @transform(flights,
 gain = :arr_delay .- :dep_delay,
 speed = :distance / :air_time * 60)new_flights = @transform(old_flights,
 qain_per_hour = : qain \ell (: air_time / 60))
# 336776×22 DataFrames.DataFrame
# | Row | year | month | day | dep_time | sched_dep_time | dep_delay |
# ------------------------------------------
# | 1 | 2013 | 1 | 1 | 517 | 515 | 2 |
| + | 2 | 2013 | 1 | 1 | 1 | 533 | 529 | 1 | 1 | 1<br>| + | 3 | 2013 | 1 | 1 | 1 | 1 | 542 | 540 | 2 | |
# | 3 | 2013 | 1 | 1 | 542 | 540 | 2 |
# | 4 | 2013 | 1 | 1 | 544 | 545 | -1 |
# | 5 | 2013 | 1 | 1 | 554 | 600 | -6 |
# | 6 | 2013 | 1 | 1 | 554 | 558 | -4 |
\begin{array}{cccccccccccc}\n# & 1 & 7 & & 1 & 2013 & 1 & 1 & 1 & 1 & 1 & 555 & 1 & 600 & & & & & & 1 & -5 \\
# & 1 & 8 & & 1 & 2013 & 1 & 1 & & 1 & 1 & 1 & 557 & & 1 & 600 & & & & & & 1 & -3\n\end{array}# | 8 | 2013 | 1 | 1 | 557 | 600 | -3 |
#
\# | 336768 | 2013 | 9 | 30 | 2241 | 2246 | -5
# | 336769 | 2013 | 9 | 30 | 2307 | 2255 | 12 |
# | 336770 | 2013 | 9 | 30 | 2349 | 2359 | -10 |
# | 336771 | 2013 | 9 | 30 | NA | 1842 | NA |
# | 336772 | 2013 | 9 | 30 | NA | 1455 | NA |
# | 336773 | 2013 | 9 | 30 | NA | 2200 | NA |
# | 336774 | 2013 | 9 | 30 | NA | 1210 | NA |
# | 336775 | 2013 | 9 | 30 | NA | 1159 | NA |
# | 336776 | 2013 | 9 | 30 | NA | 840 | NA |
# more columns ...
```
#### **Summarise Values: @with**

```
@with(flights, mean(dropna(:dep_delay)))
# 12.639070257304708
```
#### **Randomly Sample Rows**

```
@where flights sample(1:nrow(flights), 10, replace = false)
# 10×19 DataFrames.DataFrame
# | Row | year | month | day | dep_time | sched_dep_time | dep_delay | arr_time |
# -----------------------------------------------
# | 1 | 2013 | 7 | 1 | 812 | 806 | 6 | 1049 |
# | 2 | 2013 | 11 | 10 | 1356 | 1400 | -4 | 1544 |
```
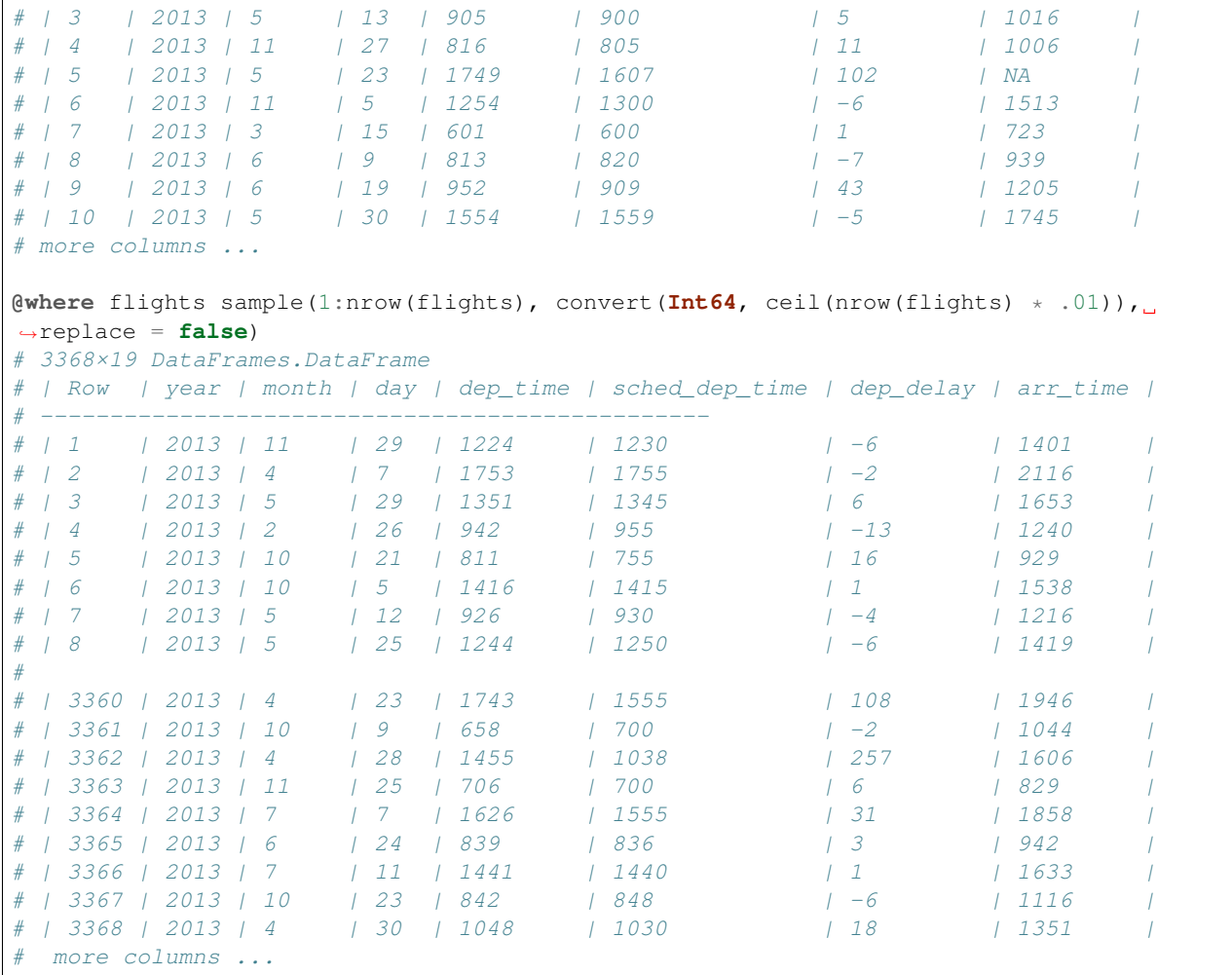

## **Grouped Operations**

```
by_tailnum = groupby(flights, :tailnum)
delay = @based_on(by_tailnum,
count = length(:tailnum),
dist = mean(dropna(:distance)),
delay = mean(dropna(:arr_delay)))
delay = @where(delay, :count .> 20, :dist .< 2000)
# 2962×4 DataFrames.DataFrame
# | Row | tailnum | count | dist | delay |
# -----------------------------
# | 1 | NA | 2512 | 710.258 | NaN |
# | 2 | "N0EGMQ" | 371 | 676.189 | 9.98295 |
# | 3 | "N10156" | 153 | 757.948 | 12.7172 |
# | 4 | "N102UW" | 48 | 535.875 | 2.9375 |
# | 5 | "N103US" | 46 | 535.196 | -6.93478 |
# | 6 | "N104UW" | 47 | 535.255 | 1.80435 |
# | 7 | "N10575" | 289 | 519.702 | 20.6914 |
# | 8 | "N105UW" | 45 | 524.844 | -0.266667 |
#
# | 2954 | "N995DL" | 57 | 883.579 | 1.92982 |
```

```
# | 2955 | "N996AT" | 29 | 673.897 | 6.53846 |
# | 2956 | "N996DL" | 102 | 897.304 | 0.524752 |
# | 2957 | "N997AT" | 44 | 679.045 | 16.3023 |
# | 2958 | "N997DL" | 63 | 867.762 | 4.90323 |
# | 2959 | "N998AT" | 26 | 593.538 | 29.96 |
# | 2960 | "N998DL" | 77 | 857.818 | 16.3947 |
# | 2961 | "N999DN" | 61 | 895.459 | 14.3115 |
# | 2962 | "N9EAMQ" | 248 | 674.665 | 9.23529 |
```
We could use these to find the number of planes and the number of flights that go to each possible destination:

```
destinations = groupby (flights, :dest)@based_on(destinations,
 planes = length(unique(:tailnum)),
 flights = length(:dest)
)
# 105×3 DataFrames.DataFrame
# | Row | dest | planes | flights |
# -------------------
# | 1 | "ABQ" | 108 | 254 |
# | 2 | "ACK" | 58 | 265 |
# | 3 | "ALB" | 172 | 439 |
# | 4 | "ANC" | 6 | 8
# | 5 | "ATL" | 1180 | 17215 |
# | 6 | "AUS" | 993 | 2439 |
# | 7 | "AVL" | 159
# | 8 | "BDL" | 186 | 443 |
#
# | 97 | "SRQ" | 373 | 1211 |
# | 98 | "STL" | 960 | 4339 |
# | 99 | "STT" | 87 | 522 |
# | 100 | "SYR" | 383 | 1761 |
# | 101 | "TPA" | 1126 | 7466 |
# | 102 | "TUL" | 105 | 315 |
# | 103 | "TVC" | 60 | 101 |
# | 104 | "TYS" | 273 | 631 |
# | 105 | "XNA" | 176 | 1036 |
```
Example of progressively rolling-up a dataset:

```
daily = groupby(flights, [:year, :month, :day])
per_day = @based_on(daily, flights = length(:day))
# 365×4 DataFrames.DataFrame
# | Row | year | month | day | flights |
# ---------------------
# | 1 | 2013 | 1 | 1 | 842 |
# | 2 | 2013 | 1 | 2 | 943 |
# | 3 | 2013 | 1 | 3 | 914 |
# | 4 | 2013 | 1 | 4 | 915 |
\begin{array}{ccccccccc}\n# & 1 & 5 & 1 & 2013 & 1 & 1 & 1 & 5 & 1 & 720 & 1 \\
# & 1 & 6 & 1 & 2013 & 1 & 1 & 1 & 6 & 1 & 832 & 1 \\
# & 1 & 7 & 1 & 2013 & 1 & 1 & 1 & 7 & 1 & 933 & 1\n\end{array}# | 6 | 2013 | 1 | 6 | 832 |
# | 7 | 2013 | 1 | 7 | 933 |
# | 8 | 2013 | 1 | 8 | 899 |
#
# | 357 | 2013 | 12 | 23 | 985 |
# | 358 | 2013 | 12 | 24 | 761 |
# | 359 | 2013 | 12 | 25 | 719 |
# | 360 | 2013 | 12 | 26 | 936 |
```

```
# | 361 | 2013 | 12 | 27 | 963 |
# | 362 | 2013 | 12 | 28 | 814 |
# | 363 | 2013 | 12 | 29 | 888 |
# | 364 | 2013 | 12 | 30 | 968 |
# | 365 | 2013 | 12 | 31 | 776 |
per_month = @based_on(groupby(per_day, [:year, :month]), flights = sum(:flights))
# 12×3 DataFrames.DataFrame
# | Row | year | month | flights |
             # ------------------
# | 1 | 2013 | 1 | 27004 |
# | 2 | 2013 | 2 | 24951 |
# | 3 | 2013 | 3 | 28834 |
# | 4 | 2013 | 4 | 28330 |
# | 5 | 2013 | 5 | 28796 |
# | 6 | 2013 | 6 | 28243 |
# | 7 | 2013 | 7 | 29425 |
# | 8 | 2013 | 8 | 29327 |
# | 9 | 2013 | 9 | 27574 |
# | 10 | 2013 | 10 | 28889 |
# | 11 | 2013 | 11 | 27268 |
# | 12 | 2013 | 12 | 28135 |
per_year = @based_on(groupby(per_day, [:year]), flights = sum(:flights))
# 1×2 DataFrames.DataFrame
# | Row | year | flights |
# -------------
# | 1 | 2013 | 336776 |
```
## **Chaining Operations**

What we've done above so far is not based on chaining, in R the popular operator for doing this is the magrittr's pipe operator  $\frac{1}{6}$ . In Julia, this is similar to  $\vert$  >. Consider the following example from dplyr's website.

```
a1 = @select flights :year :month :day :arr_delay :dep_delay
a2 = \text{groupby}(a1, [:\text{year}, : \text{month}, : \text{day}])a3 = \thetabased on(a2),
 arr = mean(dropna(:arr_delay)),
  dep = mean(dropna(:dep_delay)))
a4 = @where(a3, (:arr .> 30) | (:dep .> 30))
```
We can do chaining using  $|$  > with the help of  $\text{Qling macro}$ . So that,

```
@linq flights |>
 @select(:year, :month, :day, :arr_delay, :dep_delay) |>
 groupby([:year, :month, :day]) |>
 based_on(
   arr = mean(dropna(xarr_delay)),dep = mean(dropna(:dep_delay))) |>
  @where((:arr .> 30) | (:dep .> 30))
```
Another alternative, which for me personally is a lot cleaner is to use the pipe macro @> from the Lazy.jl package. The above codes is equivalent to

using Lazy: @>

```
@> begin
 flights
  @select :year :month :day :arr_delay :dep_delay
  groupby([:year, :month, :day])
  @based_on(
   arr = mean(dropna(:arr_delay)),
   dep = mean(dropna(:dep_delay))
  \lambda@where ((:arr .> 30) | (:dep .> 30))
end
```
The three approaches above returns the same result give below:

```
# 49×5 DataFrames.DataFrame
# | Row | year | month | day | arr | dep |
# ---------------------------
# | 1 | 2013 | 1 | 16 | 34.2474 | 24.6129 |
# | 2 | 2013 | 1 | 31 | 32.6029 | 28.6584 |
# | 3 | 2013 | 2 | 11 | 36.2901 | 39.0736 |
\# | 4 | 2013 | 2 | 27 | 31.2525 | 37.7633 |
# | 5 | 2013 | 3 | 8 | 85.8622 | 83.5369 |
# | 6 | 2013 | 3 | 18 | 41.2919 | 30.118 |
# | 7 | 2013 | 4 | 10 | 38.4123 | 33.0237 |
# | 8 | 2013 | 4 | 12 | 36.0481 | 34.8384 |
#
# | 41 | 2013 | 10 | 7 | 39.0173 | 39.1467 |
# | 42 | 2013 | 10 | 11 | 18.923 | 31.2318 |
# | 43 | 2013 | 12 | 5 | 51.6663 | 52.328 |
# | 44 | 2013 | 12 | 8 | 36.9118 | 21.5153 |
# | 45 | 2013 | 12 | 9 | 42.5756 | 34.8002 |
# | 46 | 2013 | 12 | 10 | 44.5088 | 26.4655 |
# | 47 | 2013 | 12 | 14 | 46.3975 | 28.3616 |
# | 48 | 2013 | 12 | 17 | 55.8719 | 40.7056 |
# | 49 | 2013 | 12 | 23 | 32.226 | 32.2541 |
```
## <span id="page-17-0"></span>**Contributed Examples**

The following contains examples contributed by the community

This section contains examples using DataFramesMeta.jl package.

## **Transform**

1. This example is available in this [link.](https://discourse.julialang.org/t/julia-dataframesmeta-transformation/3435) We want to reproduce the following R codes:

```
library(dplyr)
women_new <- rbind(women, c(NA, 1), c(NA, NA))
women_new %>%
 filter(height %>% complete.cases) %>%
  mutate(sector = character(n()),
           sector = \text{replace}(\text{sector}, \text{height} \geq 0 \& \text{height} \leq 60, "1"),sector = \text{replace}(\text{sector, height} \geq 61 \text{ & height} \leq 67, "2"),
           sector = \text{replace}(\text{sector, height} \ge 68 \text{ k height} \le 72, "3"))
```
Solution using DataFramesMeta.jl:

```
using DataFrames
using DataFramesMeta
using Lazy: @>
using RDatasets
women = dataset("datasets", "women");
women_new = vcat(
              women,
             DataFrame(Height = [NA; NA], Weight = @data [1; NA])
            )
@> begin
   women_new
   @where !isna(:Height)
    @transform(
       Class = @> begin
            function (x)
                0 \le x \le 60 ? 1 :
                61 \le x \le 67 ? 2 :
                68 \leq x \leq 72 ? 3 :
                NA
            end
            map(:Height)
        end
    )
end
```
Without removing the NA:

```
@> begin
   women_new
   @transform(
       Class = @>beginfunction (x)
               isna(x) ? NA :
                0 \le x \le 60 ? 1 :
               61 \le x \le 67 ? 2 :
               68 \leq x \leq 72 ? 3 :
               NA
           end
           map(:Height)
       end
    )
end
```
Solution using Query.jl:

```
using DataFrames
using Query
using RDatasets
women = dataset("datasets", "women");
woman_new = vacat (
              women,
              DataFrame(Height = [NA; NA], Weight = @data [1; NA])
            )
```

```
@from i in women_new begin
    @where !isnull(i.Height)
    @select {
       i.Height, i.Weight,
        class = 0 \le i. Height \le 60 ? 1 :
             61 \le i. Height \le 67 ? 2 :
               68 <= i.Height <= 72 ? 3 :
                0
    }
    @collect DataFrame
end
```
Without removing the NA:

```
@from i in women_new begin
    @select {
       i.Height, i.Weight,
        class = 0 \le i. Height \le 60 ? 1 :
              61 \le i. Height \le 67 ? 2 :
               68 <= i.Height <= 72 ? 3 :
                0
    }
    @collect DataFrame
end
```
## **Filter**

## **Summarize**

**Join**

# CHAPTER 2

**Contributors** 

<span id="page-20-0"></span>Prepared and maintain by Al-Ahmadgaid B. Asaad [\(twitter,](https://twitter.com/alasaadstat) [blog\)](https://alstatr.blogspot.com/) and [Other Contributors.](https://github.com/alstat/Julia-Data-Query/graphs/contributors)